# **Serverless Computing**

CS 40 | February 12, 2024

# **Assignment 2 Due Tomorrow (2/13)**

**GUEST LECTURE on Monday 2/26 by Maria Zhang, VP of Engineering, Google MANDATORY ATTENDANCE (\*email if conflict)** *Guiding principle: Make running web (or other) applications as independent as possible from the underlying infrastructure.*

*Containerization & Container Orchestration – Week 4*

## *Guiding principle: Make running web (or other) applications as independent as possible from the*

*underlying infrastructure.*

Containers are still infrastructure!

*What if we could simply run code on the cloud without having to worry about infrastructure?*

#### **The Serverless Manifesto**

- 1. Function are the unit of deployment and scaling.
- 2. No machines, VMs, or containers visible in the programming model.
- 3. Permanent storage lives elsewhere.
- 4. Scales per request; Users cannot over- or under-provision capacity.
- 5. Never pay for idle (no cold servers/containers or their costs).
- 6. Implicitly fault-tolerant because functions can run anywhere.
- 7. BYOC Bring Your Own Code.
- 8. Metrics and logging are a universal right.

*David Potes & Ajay Nair – Building Complex Serverless Applications, 2016*

#### **Functions as a Service**

- Deploy individual functions that scalably service requests to the cloud
	- Just write code in an application language (usually NodeJS); nothing else needed

- Runtime is only activated on an incoming request
	- Idle traffic means no compute capacity needs to be used
	- **○ No traffic → no compute cost!**

Based on the idea of *lambda calculus*: a function on some inputs producing some outputs

#### **FaaS Programming Model**

- Functions need to be *stateless*: don't depend on any context that lives in memory or storage
	- e.g. no user sessions; authentication needs to occur on *every* invocation
	- Idempotence is a useful property for failure retries
- Functions should be *asynchronous* and terminate relatively quickly
	- Short-lived execution in response to events not long-running complex jobs
	- Runtime timeout is usually on the order of minutes
- Functions should be low on compute resources
	- Cost is a function of compute resources and the amount of time those resources are used
	- AWS Lambda resource limit: 6 vCPU cores and 10 GB of RAM

#### **Timeline: Functions as a Service**

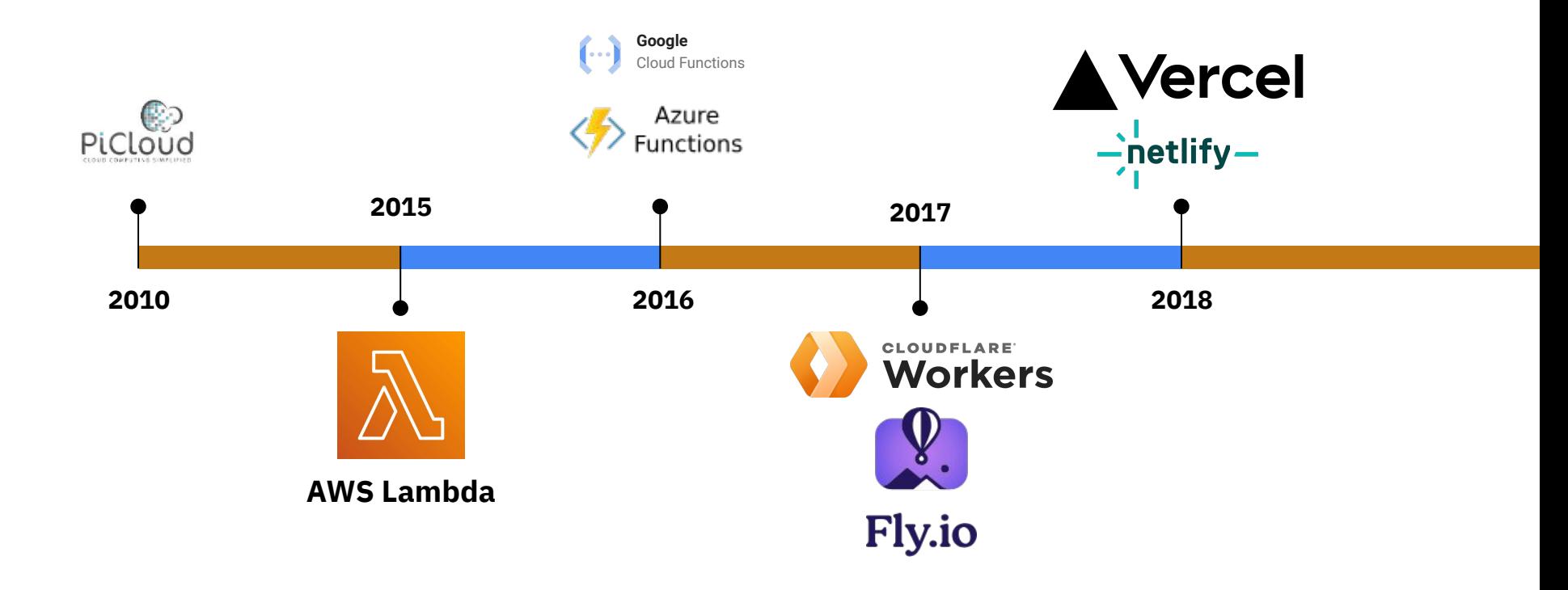

#### **AWS Lambda**

- Functions as *event handlers*: trigger on any observable change to cloud environment
	- e.g. HTTP request, file upload to S3 bucket, timer, etc.
	- Under the hood: *event* is a JSON formatted HTTP request

- On an event: AWS spins up function to respond
	- Behind the scenes infra managed for you, though built on containers
	- Under the hood: *response* is a JSON formatted HTTP response

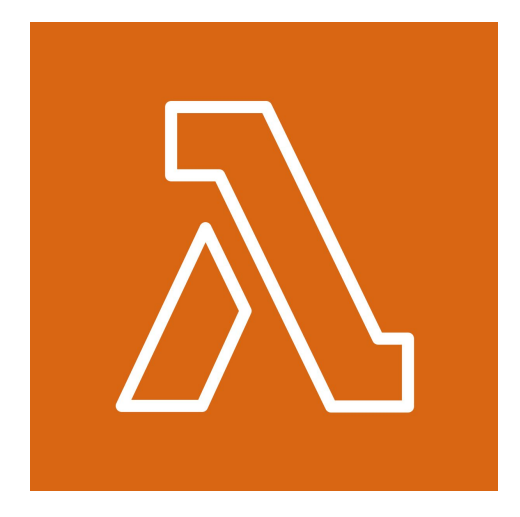

#### **Example: AWS Lambda**

```
import json
```

```
def lambda_handler(event, context):
 print("Hello from Lambda!")
return \{"statusCode": 200,
    "body": json.dumps("Hello from Lambda!")
}
```
#### **Lambda Runtime Infrastructure**

- Initially: NodeJS, Python, Ruby, Java, Go, C# supported (*managed runtime*)
	- Nov 2018: **Any language** supported, if you can implement a custom runtime
	- Dec 2020: **Bring your own container** to Lambda allows you to interact more with FS too!

● Under the hood: EC2 instances with proprietary container orchestration

**● Lambda Runtime API**: Adapt events to HTTP requests processable by Lambda code

## **Deploying Lambdas**

- Originally: Deploy via uploading a ZIP file on AWS console or CLI
	- Later: Deploy ZIP file from S3 bucket, or from CDK

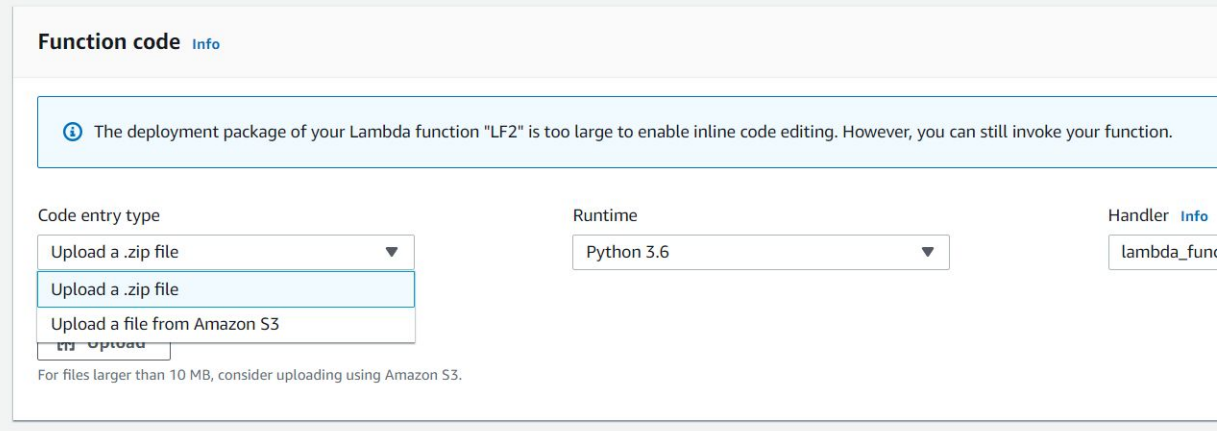

- Dec 2020: Deploy from Docker image hosted on Elastic Container Registry
	- **○ Recommended option: makes release management easier**

#### **More Lambda features**

- Attach to a VPC
	- Allows controlling/connecting to EC2 instances, Aurora/RDS databases, etc.

● Step functions for more fine-grained Lambda orchestration

$$
\equiv \Rightarrow \overline{|\lambda|} \Longleftrightarrow \overline{|\lambda|} \Rightarrow \overline{|\lambda|} \Rightarrow \overline{|\lambda|} \Rightarrow \overline{|\lambda|} \Rightarrow \overline{|\lambda|} \Rightarrow \overline{|\lambda|} \Rightarrow \overline{|\lambda|} \Rightarrow \overline{|\lambda|} \Rightarrow \overline{|\lambda|} \Rightarrow \overline{|\lambda|} \Rightarrow \overline{|\lambda|} \Rightarrow \overline{|\lambda|} \Rightarrow \overline{|\lambda|} \Rightarrow \overline{|\lambda|} \Rightarrow \overline{|\lambda|} \Rightarrow \overline{|\lambda|} \Rightarrow \overline{|\lambda|} \Rightarrow \overline{|\lambda|} \Rightarrow \overline{|\lambda|} \Rightarrow \overline{|\lambda|} \Rightarrow \overline{|\lambda|} \Rightarrow \overline{|\lambda|} \Rightarrow \overline{|\lambda|} \Rightarrow \overline{|\lambda|} \Rightarrow \overline{|\lambda|} \Rightarrow \overline{|\lambda|} \Rightarrow \overline{|\lambda|} \Rightarrow \overline{|\lambda|} \Rightarrow \overline{|\lambda|} \Rightarrow \overline{|\lambda|} \Rightarrow \overline{|\lambda|} \Rightarrow \overline{|\lambda|} \Rightarrow \overline{|\lambda|} \Rightarrow \overline{|\lambda|} \Rightarrow \overline{|\lambda|} \Rightarrow \overline{|\lambda|} \Rightarrow \overline{|\lambda|} \Rightarrow \overline{|\lambda|} \Rightarrow \overline{|\lambda|} \Rightarrow \overline{|\lambda|} \Rightarrow \overline{|\lambda|} \Rightarrow \overline{|\lambda|} \Rightarrow \overline{|\lambda|} \Rightarrow \overline{|\lambda|} \Rightarrow \overline{|\lambda|} \Rightarrow \overline{|\lambda|} \Rightarrow \overline{|\lambda|} \Rightarrow \overline{|\lambda|} \Rightarrow \overline{|\lambda|} \Rightarrow \overline{|\lambda|} \Rightarrow \overline{|\lambda|} \Rightarrow \overline{|\lambda|} \Rightarrow \overline{|\lambda|} \Rightarrow \overline{|\lambda|} \Rightarrow \overline{|\lambda|} \Rightarrow \overline{|\lambda|} \Rightarrow \overline{|\lambda|} \Rightarrow \overline{|\lambda|} \Rightarrow \overline{|\lambda|} \Rightarrow \overline{|\lambda|} \Rightarrow \overline{|\lambda|} \Rightarrow \overline{|\lambda|} \Rightarrow \overline{|\lambda|} \Rightarrow \overline{|\lambda|} \Rightarrow \overline{|\lambda|} \Rightarrow \overline{|\lambda|} \Rightarrow \overline{|\lambda|} \Rightarrow \overline{|\lambda|} \Rightarrow \overline{|\lambda|} \Rightarrow \overline{|\lambda|} \Rightarrow \overline{|\lambda|} \Rightarrow \overline{|\lambda|} \Rightarrow \overline{|\lambda|} \Rightarrow \overline{|\lambda|} \Rightarrow \overline{|\
$$

## **Lambda Footguns**

- *● Cold Start Latency*: Cache miss for Lambda code requires code download and environment reprovisioning
	- This can take **hundreds of milliseconds** and is *worse* for compiled languages
	- Mitigation: **provisioned concurrency**: pay AWS to keep a running container, but this is costly

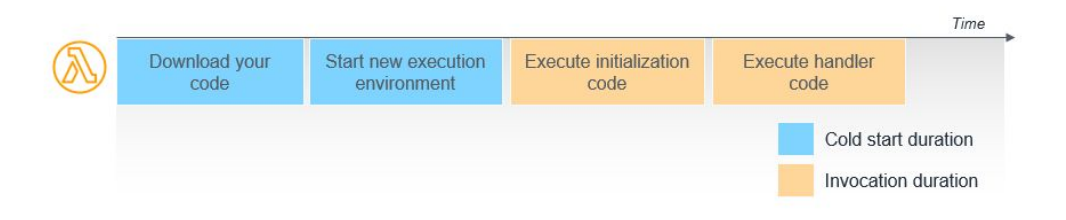

- *Container Reuse:* Execution environment is reused in entirety; filesystem may be "dirty" from previous invocation
	- This is an attempt to avoid cold start problem
	- Mitigation: clean up filesystem (including /tmp) at the beginning of a Lambda job

#### **Lambda Pricing Model**

- Pricing is a function of execution duration, memory capacity, and requests
	- $\circ$  Lambda w/ 1.5 GB of memory costs \$0.00000002/ms (i.e., \$0.07/hr)
	- Request pricing: \$0.20 per million requests (negligible)

- Example: 1M image uploads per month through 1-second processing lambda
	- $\circ$  Cost: \$20.00 for processing + \$0.20 for requests = \$20.20 per month

*Lambda lets you allocate infrastructure cost in terms of requests and responses, rather than always-on compute capacity.*

#### **Lambda vs EC2: Cost Comparison**

Monthly cost by number of requests per second

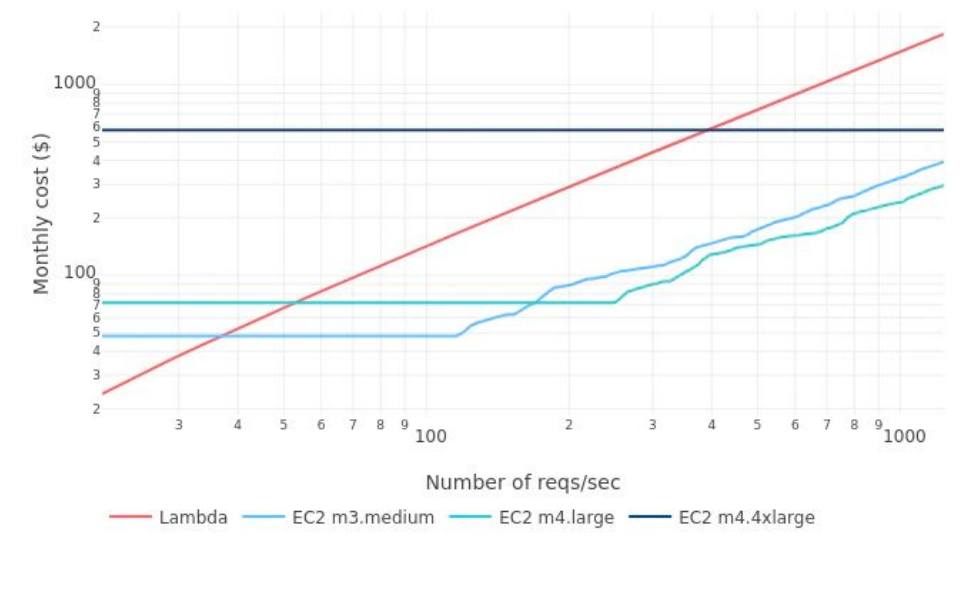

*BBVA – Economics of Serverless (2018) Breakeven at 10-40 reqs/s*

#### **When to use Lambdas vs ECS?**

*Recall ECS Fargate is also bring-your-own-container*

- Lambdas are better for **short-lived, low-resource, self-contained tasks**, where demand is **inconsistent** and may be zero at times
	- e.g. database and S3 periodic cleanup; some processing pipelines
	- **Don't write your entire backend as a Lambda!** Beyond resource limitations, it also forces certain paradigms surrounding user sessions and state.
- ECS is better for **longer (continuous) tasks** that need to touch other AWS resources, and those that need more **compute resources**
	- e.g. Web backends and APIs, containerized ML tasks

*Lambdas should be considered part of infra "glue code" rather than application logic*

#### **AWS API Gateway**

*By default, Lambdas are not invokable from the public internet! API Gateway turns HTTP requests into Lambda event triggers.*

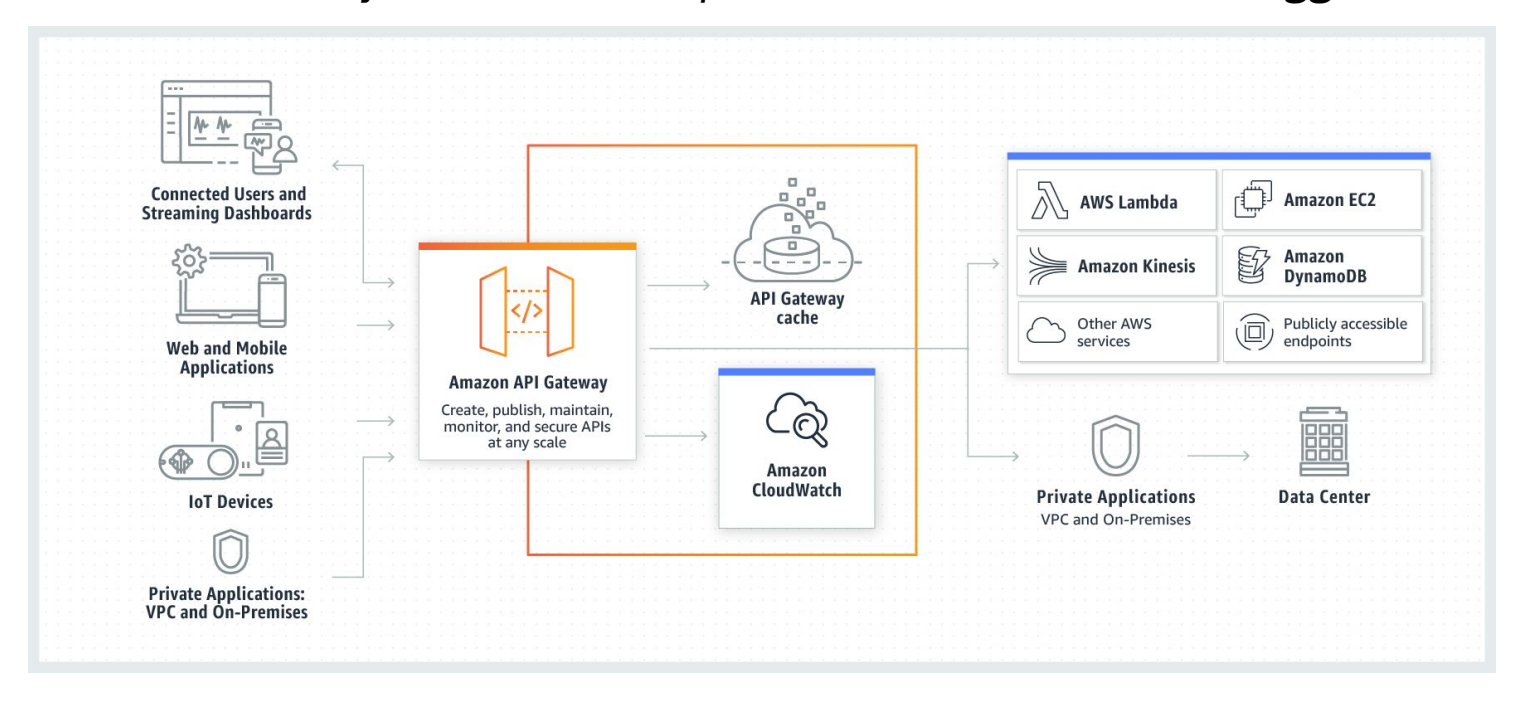

**Demo: Lambda with API Gateway**

#### **FaaS on PaaS**

- Many Javascript frameworks offer API routing for backend-like functionality
	- e.g. Next.js, Remix, SvelteKit, React Server Components
- FaaS gives you a way to deploy these minimal backends at low cost
	- By definition, don't need API functions to be constantly listening
- Given hosting frontend + backend, deploying on PaaS platforms can be cheaper than IaaS
	- e.g. Vercel, Netlify: 100 GB/mo free, 1 TB/mo for \$20

$$
\blacktriangle
$$
 **Vercel**  $\frac{1}{2}$  **netlify**

#### **Functions on the Edge**

#### *Recall: Content Delivery Network (CDN) – distribute web hosting close to users*

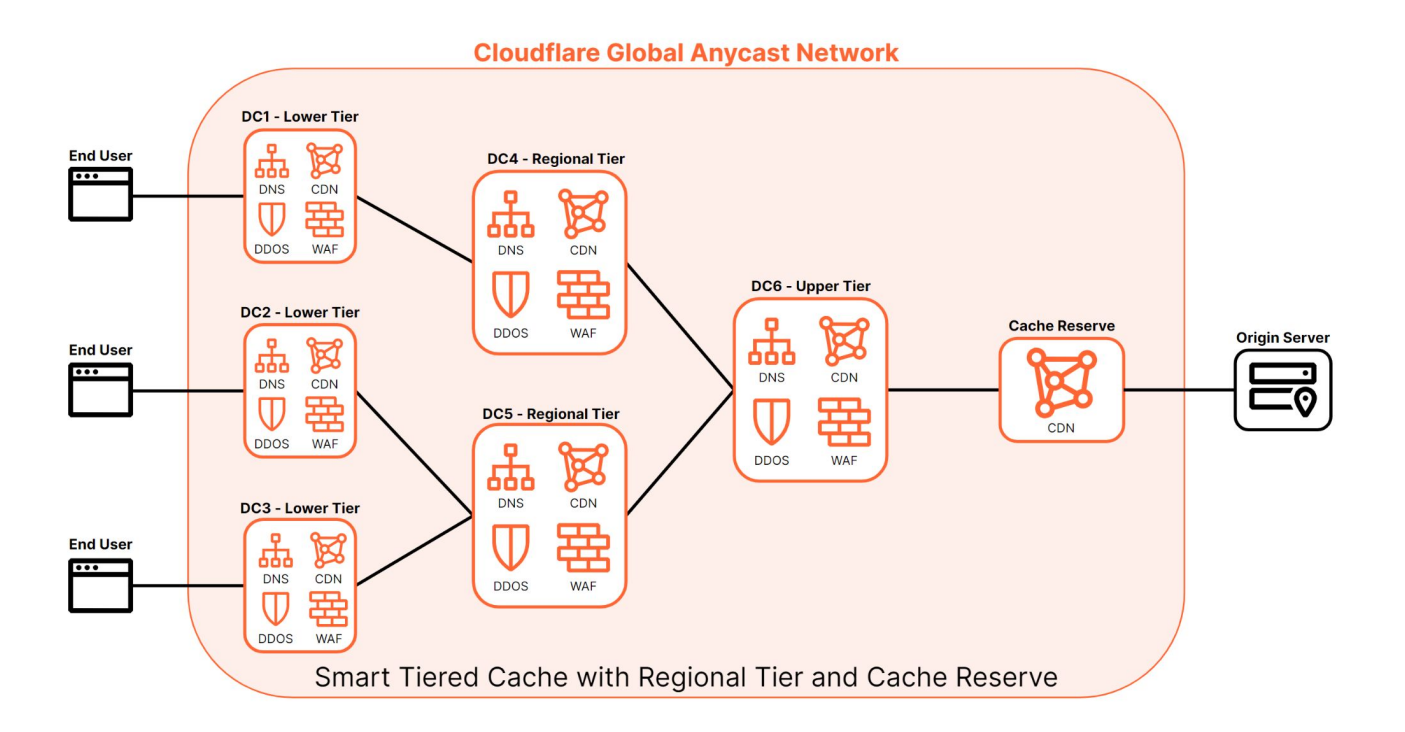

#### **Functions on the Edge**

- **● Motivation**: Take advantage of CDN points of presence to run serverless functions close to users
	- **○** Improves latency for functions callable from the open web
- e.g. *CS40 Provisioner* is run on Cloudflare Pages Functions

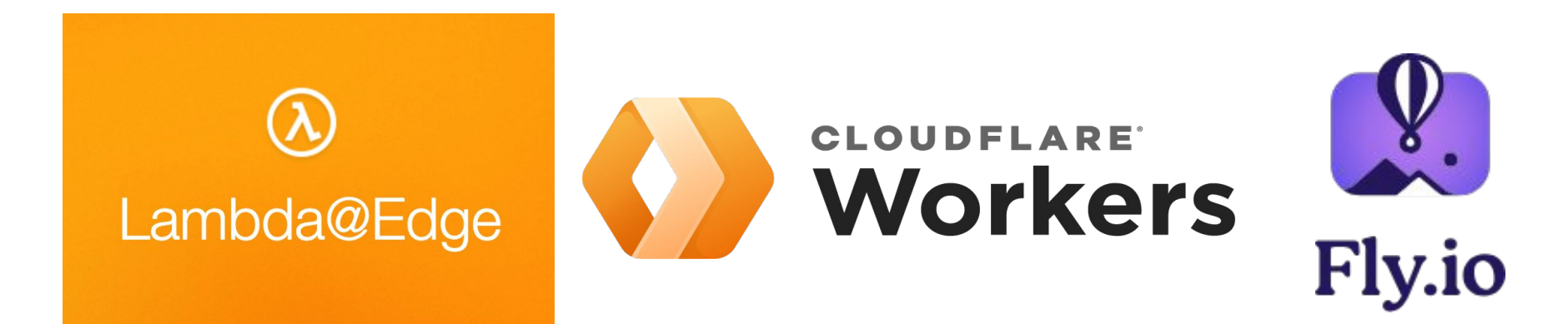

#### **Example: Edge Functions**

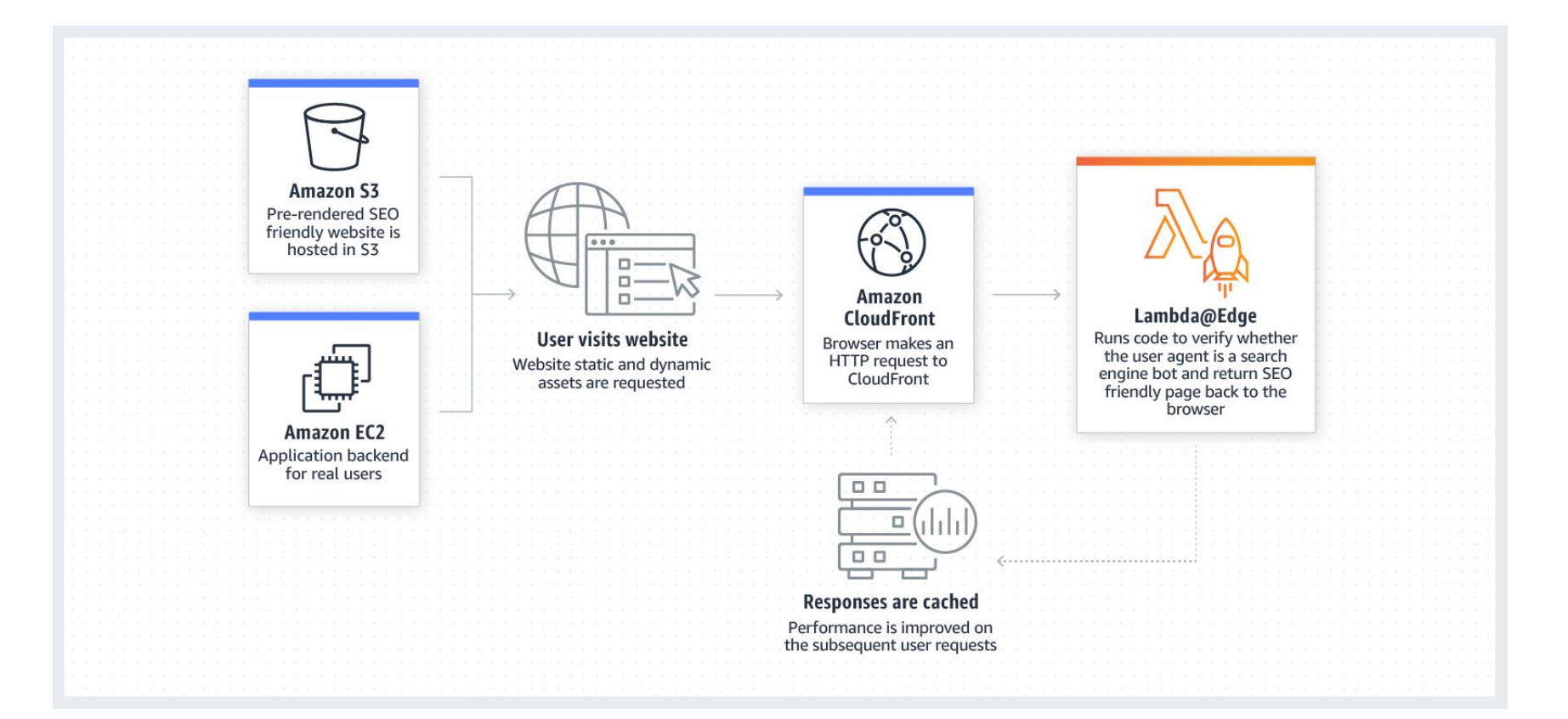

*If hosting serverless functions at the edge decreases latency, why don't we do so for all serverless functions?*

#### **Caveats of Edge Functions**

**● Runtime support**: Lambda@Edge supports only NodeJS and Python; Cloudflare Workers supports only a small subset of NodeJS

#### **● Resource limits**

- **○** Lambda@Edge functions can only last up to 30 seconds of execution, and request and response sizes can only be up to 1MB
- Cloudflare Workers can only use up to 128 MB memory

**● Feature limits**: Lambda@Edge functions can't communicate with VPC resources, and don't support environment variables or observability tracing

#### **Serverless Beyond FaaS**

*Recall: We want to abstract away hardware and base software infrastructure details. AWS offers a number of such serverless managed services.*

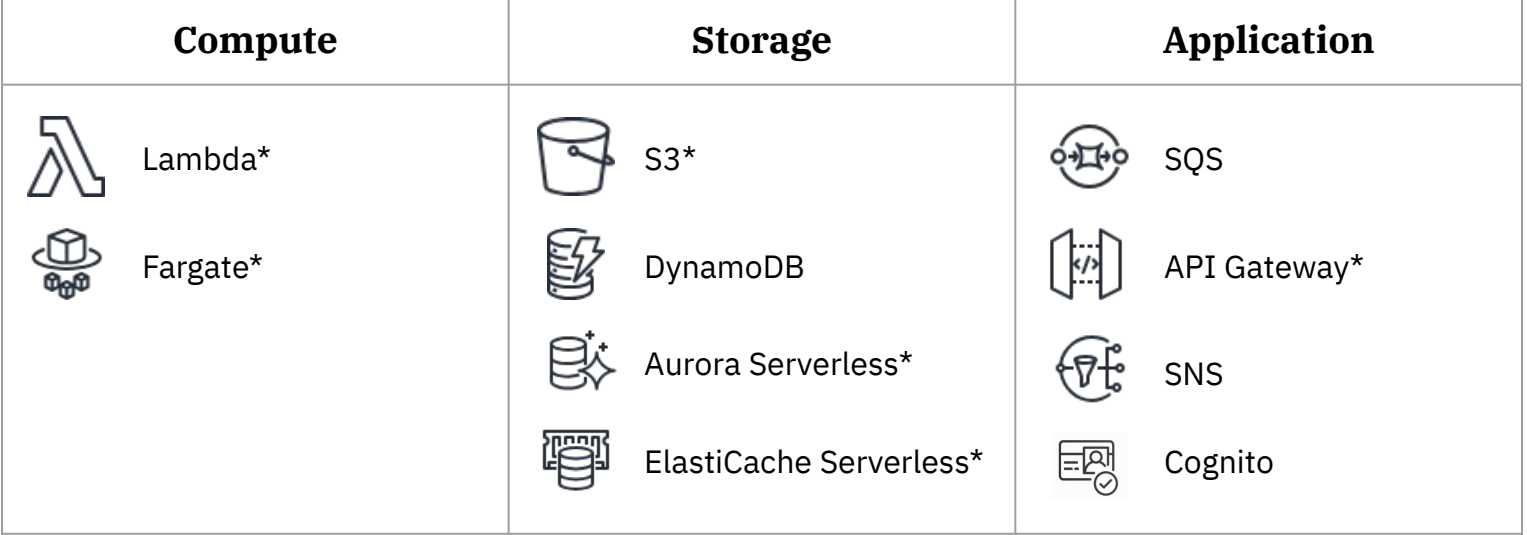

*\* used by CS40*

#### **Serverless as a Spectrum**

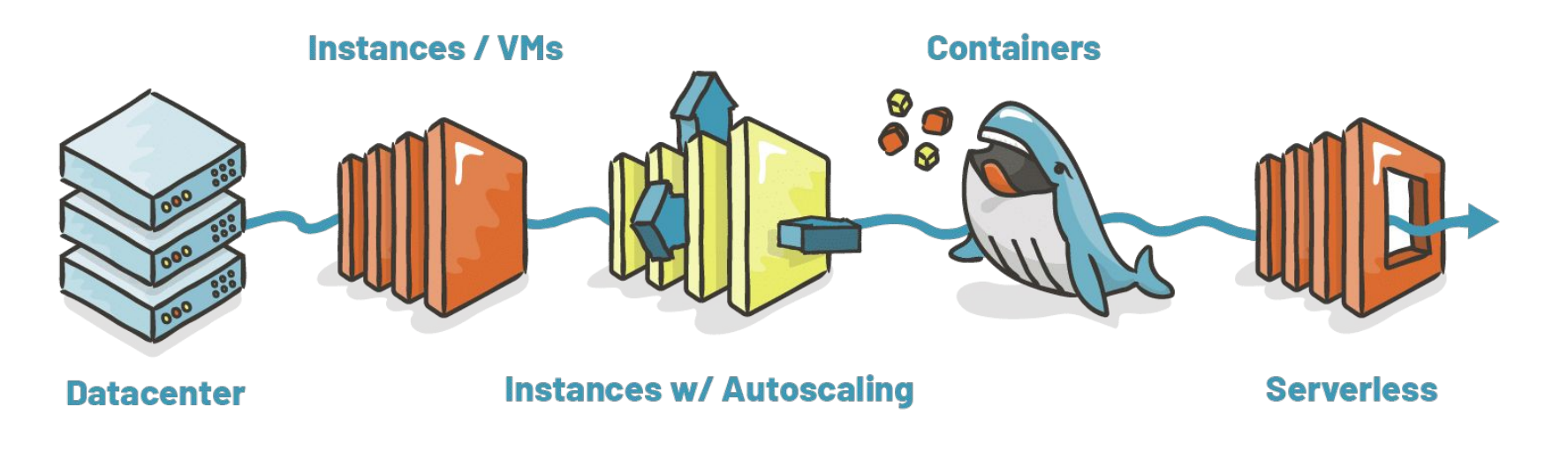

*Duckbill Group – A Simple, Yet Effective Cost Optimization Framework, 2023*

#### **Takeaway**

- We can make *any* workload more serverless by using more managed services
	- Doesn't matter if the workload is FaaS-appropriate or not
	- Recall FaaS isn't the only type of serverless technology!

- Serverless is a **sane, low-cost, low-overhead default** for new projects
	- Specific requirements may dictate more involved solutions, but this usually doesn't occur at greenfield stage
	- Migrate from serverless paradigm only when it becomes necessary and can spare engineering time to manage the infrastructure in a more involved way

## **Next Lecture: Cloud AI/ML & HPC (2/14)**